, tushu007.com

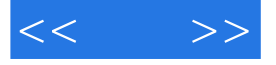

 $<<$  >>

- 13 ISBN 9787030226716
- 10 ISBN 7030226712

出版时间:2008-9

页数:395

字数:588354

extended by PDF and the PDF

http://www.tushu007.com

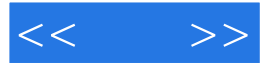

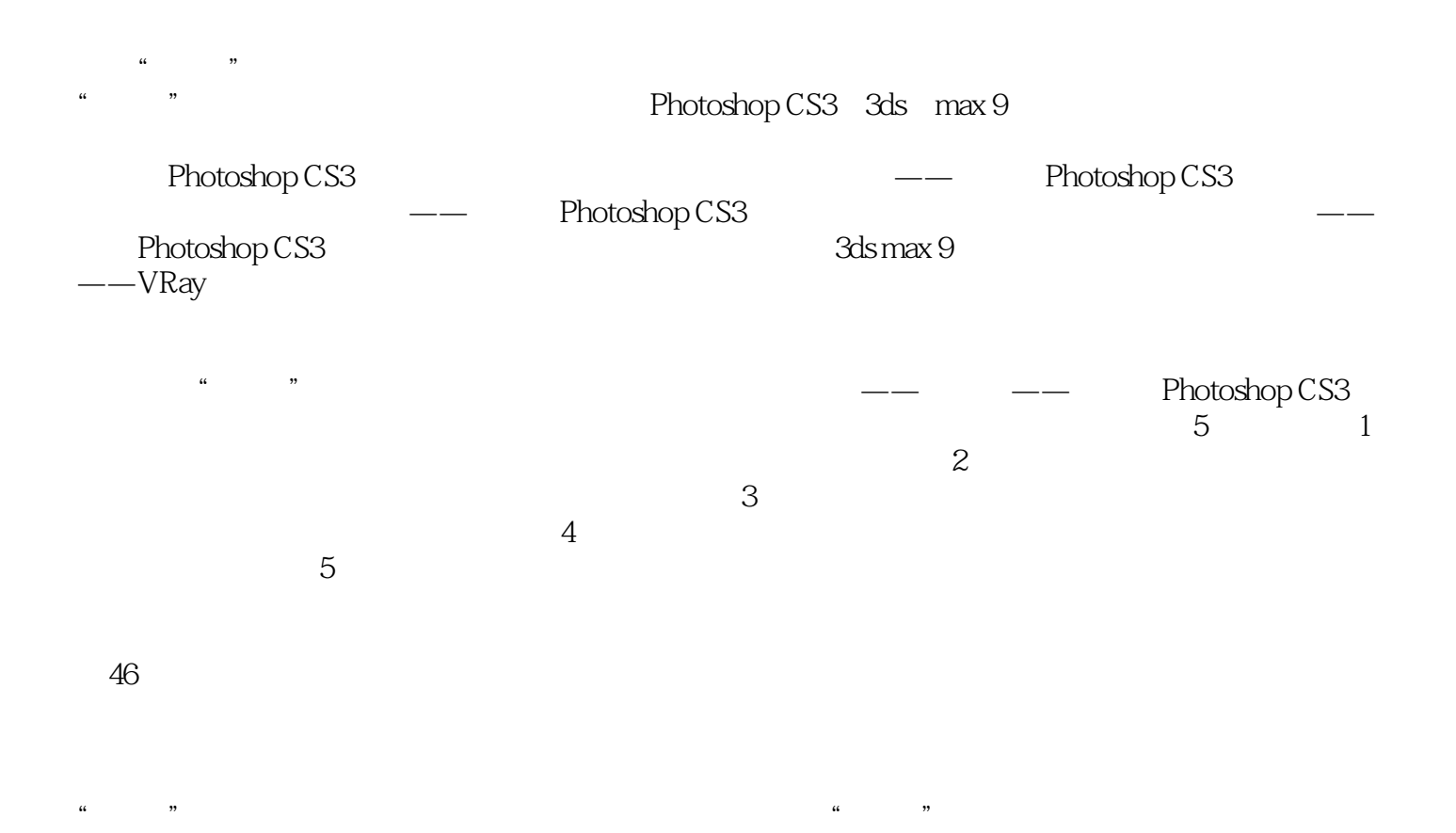

## xzl7td2008@163 com

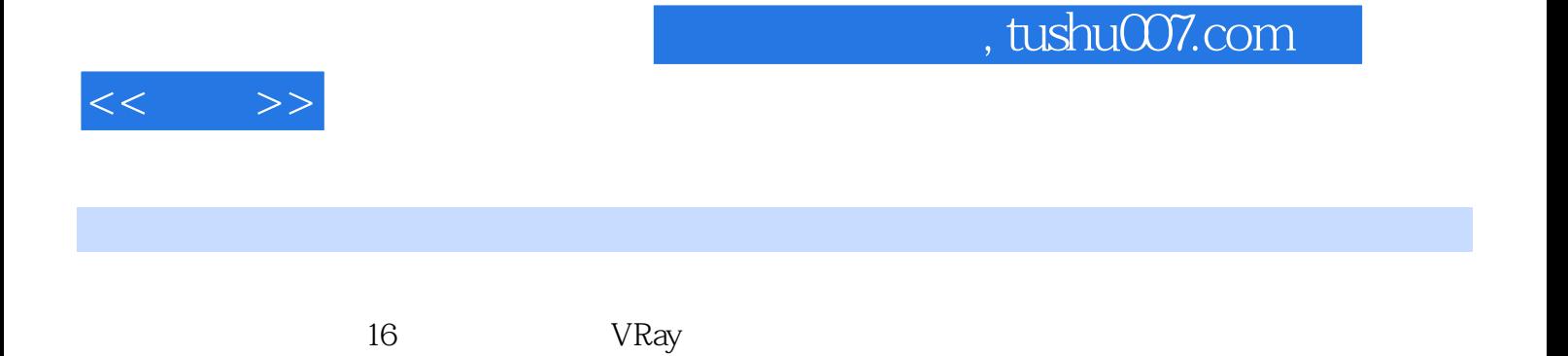

1280×1024

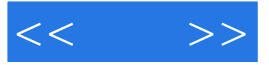

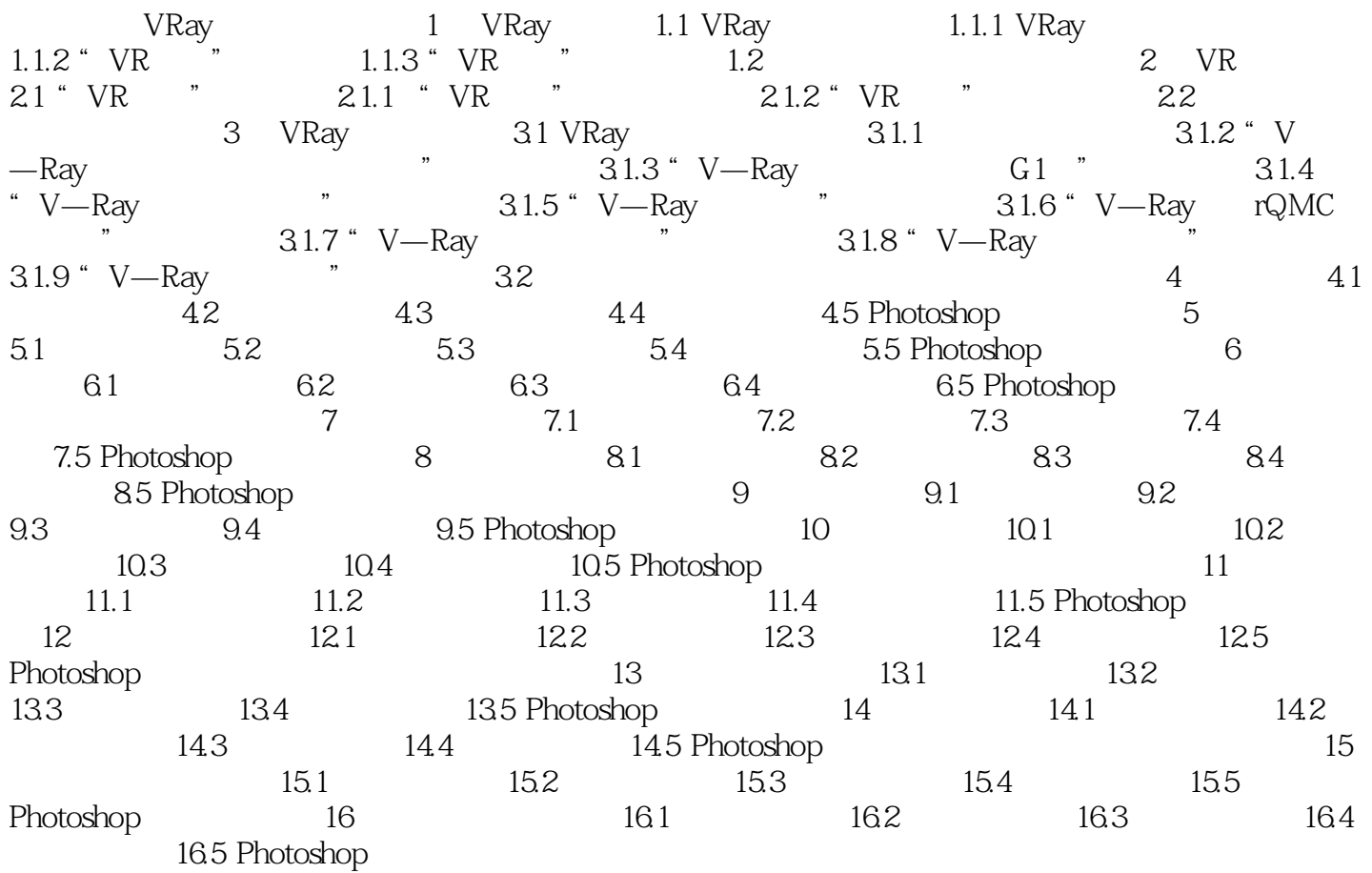

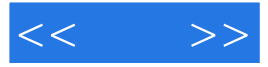

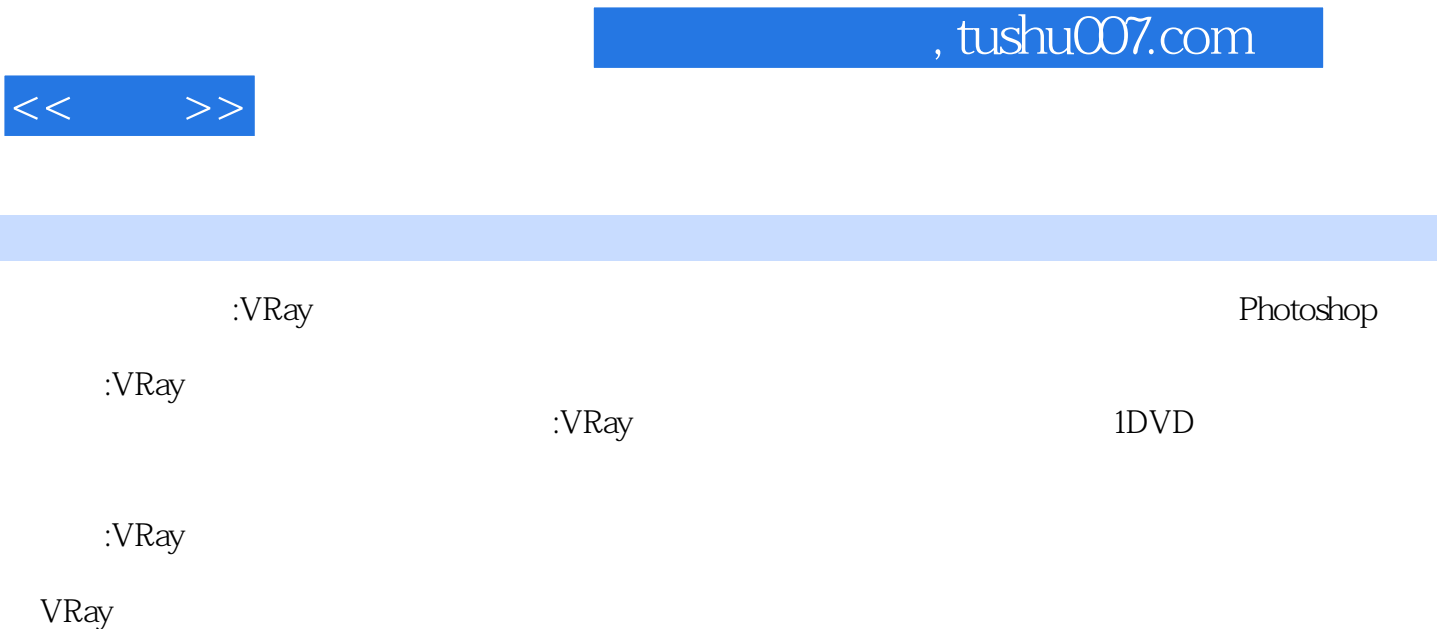

*Page 6*

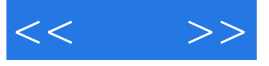

本站所提供下载的PDF图书仅提供预览和简介,请支持正版图书。

更多资源请访问:http://www.tushu007.com